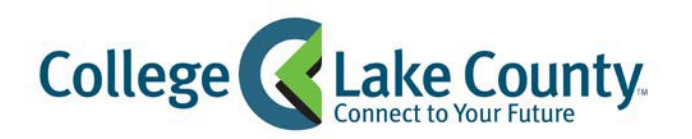

## **Setting Up Electricity, Internet, and TV**

## **Electricity with ComEd:**

- 1. You must verify your identity in person. Go to one of these locations and tell them that you want to verify your identity to set up an account with **ComEd** and receive a verification number:
	- a. Ace Hardware in Round Lake 659 Railroad Avenue Round Lake, IL 60073 (847) 546-4668
	- b. New Libertyville Currency Exchange 1002 N. Milwaukee Avenue Libertyville, IL 60048 (847) 362-4000
- 2. When you go, you must bring 2 forms of identification:
	- a. Your passport
	- b. ONE of the following
		- i. Lease agreement
		- ii. Payroll stub
		- iii. Credit card with your name on it
		- iv. Birth certificate
		- v. W2 form
- 3. You must also bring a document which shows your new address:
	- 1. Lease agreement
	- 2. Something which has been mailed to you
- 4. Once your identity has been verified, you will receive a PSID#.
- 5. To set up your account, call **1-800-334-7661**:
	- a. Press 3 and then Press 4. You should be connected to a customer service representative. This person will ask for your phone number or name for setting up the account.
	- b. Follow their directions to finish the process. They will ask for your address and the date you would like to begin service.

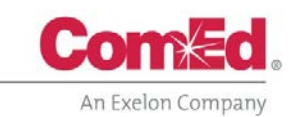

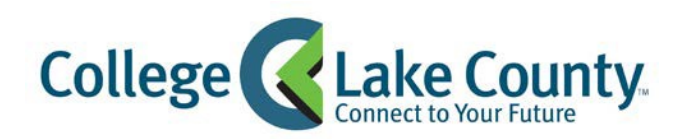

Center for International Education [www.clcillinois.edu/cie](http://www.clcillinois.edu/cie) (847) 543-2733

## **Internet & TV with Xfinity (Comcast):**

- 1. Go to<https://www.xfinity.com/student>
- 2. Enter your information and CLC student email address

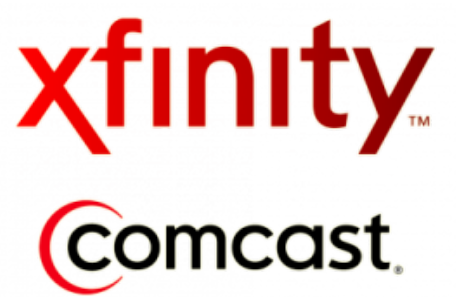

3. Choose the options you would like. You can purchase internet or TV or both! Please remember that signing a contract will give the best rate, but there are fees if you cancel during the contract year.

If you have any questions please call **1-800-934-6489** or email Josh at [heber\\_lecar@cable.comcast.com](mailto:heber_lecar@cable.comcast.com) to be connected with a representative that speaks your native language.